## **PyEnSight cheat sheet**

**Insys** 

**Version: 0.5.1 (stable)**

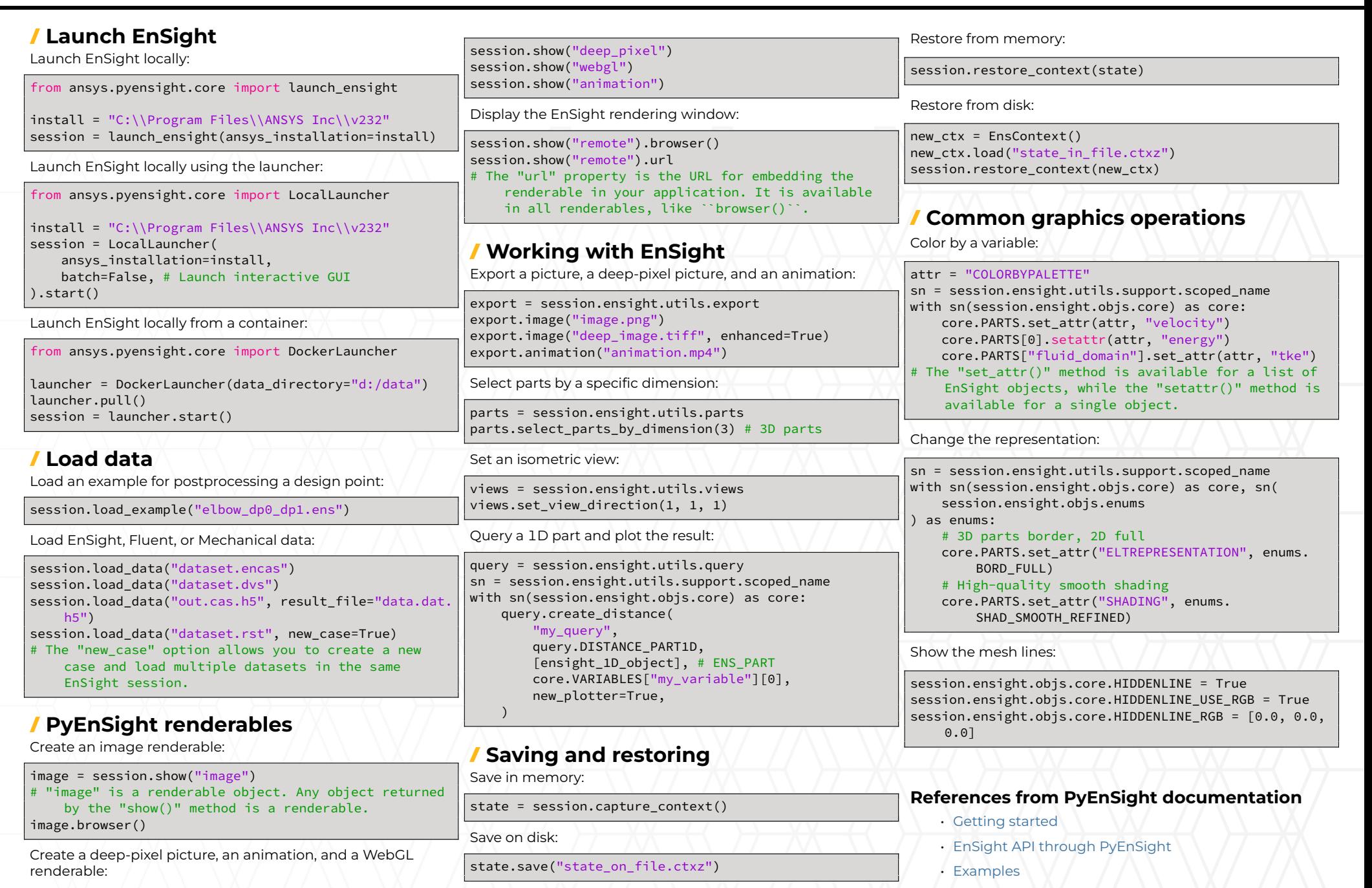

Getting started with PyEnSight / [PyEnSight on GitHub](https://github.com/ansys/pyensight) / Visit ensight.docs.pyansys.com/